# myfilist

—

# List Infos on just the Files You Want to Know About<sup>∗</sup>

#### Uwe Lück<sup>†</sup>

#### May 26, 2012

#### Abstract

myfilist addresses lazy file versions management, when you move your package or chapter files through various computers and various directories and after a while wonder where the most recent versions are.

Like Paul Ebermann's dateiliste, $^1$  $^1$  myfilist varies L<sup>A</sup>T<sub>E</sub>X's **\listfiles** for listing file (especially version) informations. Differences to dateiliste and L<sup>AT</sup>FX are:

- 1. You choose the files (and their order) to be listed;
- 2. indeed: this has very little to do with files used in typesetting some document;
- 3. output is just screen, .log, or a .txt-type file that you choose.

The code of this package was ready in spring 2008; in spring 2010 I presented it as a kind of study on improving nicetext's<sup>[2](#page-0-1)</sup> txt-to-L<sup>AT</sup>EX processing after nicetext v0.4 (aim was to do this without modifying the documented file, yet I did not obey this ruly strictly here). The new idea is adding wiki.sty's "environments" feature to makedoc and niceverb's "auto mode" in order to interprete txt comment indents in the package file, while wiki.sty's font switching still is not compatible with niceverb's. Easy script commands for achieving this are still missing (sorry; see the code in myfilist.tex that achieved the present formatting.)

<sup>\*</sup>This file describes version  $v0.4$  of myfilist.sty as of  $2012/05/26$ .

<sup>†</sup><http://contact-ednotes.sty.de.vu>

<span id="page-0-0"></span><sup>1</sup><http://ctan.org/pkg/dateiliste>

<span id="page-0-1"></span> $^2$ <http://ctan.org/pkg/nicetext>

#### Contents

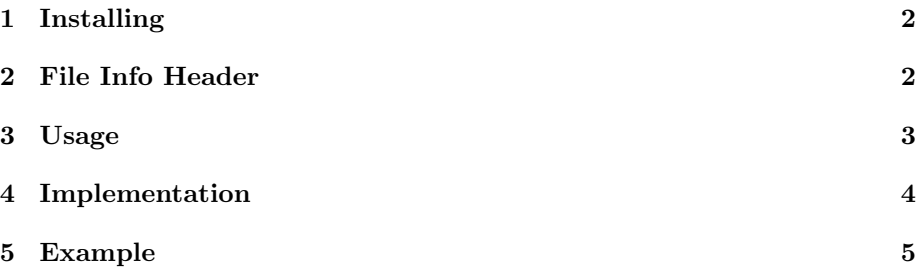

# <span id="page-1-0"></span>1 Installing

The file myfilist.sty is provided ready, installation only requires putting it some-where where TEX finds it (which may need updating the filename data base).<sup>[3](#page-1-2)</sup>

### <span id="page-1-1"></span>2 File Info Header

```
1 \def \filename {myfilist.sty} %% macro package for LaTeX,
2^{\circ}3 %% modifies \listfiles to choose files to be listed and
4 %% list them in a chosen file.
5
6 \def \fileversion {0.4} \def \filedate {2012/05/26}7
8 %% copyright (C) 2008, 2010, 2011, 2012 Uwe Lueck,
9 %% http://www.contact-ednotes.sty.de.vu
10 %% -- author-maintained in the sense of LPPL below.
11 %%
12 %% This file can be redistributed and/or modified under
13 %% the terms of the LaTeX Project Public License; either
14 %% version 1.3a of the License, or any later version.
15 %% The latest version of this license is in
16 %% http://www.latex-project.org/lppl.txt
17 %% We did our best to help you, but there is NO WARRANTY.
18 %%
19 %% Please report bugs, problems, and suggestions via
20 %%
21 %% http://www.contact-ednotes.sty.de.vu
22 %%
```
<span id="page-1-2"></span> $^3$ <http://www.tex.ac.uk/cgi-bin/texfaq2html?label=inst-wlcf>

#### <span id="page-2-0"></span>3 Usage

Write a script file like gather.tex which you should have received together with myfilist.sty. We use LAT<sub>E</sub>X  $2\varepsilon$  (required!), yet (in general) not for typesetting a document, therefore the script file needn't contain \documentclass. myfilist.sty is loaded by

\RequirePackage{myfilist}

instead of \usepackage{myfilist}. Usually you don't want to have myfilist.sty in the list, so type

\EmptyFileList

next; or type it after some additional \RequirePackage. . . for packages you want to use but not list.

Next list the names of the files whose informations you want to get as arguments of

\ReadFileInfos or \ReadPackageInfos or \ReadClassInfo

With the latter two, you can omit ".sty" or ".cls" as with \usepackage and \documentclass. With the first one, the file name extension ".tex" may be omitted. The two first commands accept lists with commas as separators almost like with \usepackage (currently we must use "%" to hide a line break in the script, and there must be no spaces in the list).—For more details on these commands, please see readprov.pdf.

The list of files is actually printed in the transcript .log and on screen on

\ListInfos

The list can additionally be written into a plain text file,

```
\ListInfos[filelist.txt]
```
as an example; i.e., you can use the brackets to tell which file is to contain your list of files. The file informations appear in the order of their names in your script file.

\ListInfos concludes, ends the job, anything following in the script file will be ignored.—All of this requires that you run gather.tex or your other script file, about as

latex gather

To list files that were loaded earlier in a different order, list them in an optional argument of \EmptyFileList, e.g.,

\EmptyFileList[myfilist.sty,readprov.sty]

Note: myfilist.sty (in its present state) is unable to list files that don't contain \ProvidesPackage, \ProvidesClass, or \ProvidesFile. myfilist.sty "loads"

files to extract version informations, but quits them as soon as it has found one of these LAT<sub>E</sub>X  $2_{\varepsilon}$  commands.

## <span id="page-3-0"></span>4 Implementation

```
23 \NeedsTeXFormat{LaTeX2e}[1994/12/01] %% \newcommand* etc.
24 \ProvidesPackage{myfilist}
25 [\filedate\space v\fileversion \space
26 \tring\listfiles\space-- mine only (UL)]
 \ReadFileInfos , \ReadPackageInfos , and \ReadClassInfo are imple-
 mented in readprov.sty:
27 \RequirePackage{readprov}[2010/11/26]
  \E{\mathbb{F}_\text{rel}(\mathit{read-again-files})}28 \newcommand{\EmptyFileList}[1][]{%
29 \let\@filelist\@gobble
30 \@for\@tempa:=#1\do{%
31 \global \expandafter \let \csname ver@\@tempa\endcsname \relax
32 %% v0.4:
33 \global \expandafter \let \csname opt@\@tempa\endcsname \relax}}
 \left[\Delta\right]34 \newcommand*{\ListInfos}[1][]{%
35 \ifx$#1$\@dofilelist\else
36 \newwrite\file@of@filelist
37 \immediate\openout\file@of@filelist=#1\relax
38 \def\typeout##1{%
39 \read@@typeout{##1}%
40 \immediate\write\file@of@filelist{##1}}%
41 \@dofilelist
42 %% made at:
43 \@tempcnta\time \@tempcntb\@tempcnta
44 \divide\@tempcnta 60 \count@\@tempcnta
45 \multiply\count@ 60 \advance\@tempcntb -\count@
46 \typeout{ List made at
47 \the\year/\two@digits{\the\month}/\two@digits{\the\day},
48 \two@digits{\the\@tempcnta}:\two@digits{\the\@tempcntb}^^J
49 from script file \jobname.tex^^J}%% TODO ''.tex''!? 2008/03/19
50 \immediate\closeout\file@of@filelist
51 \setminusfi
52 \stop}
53 %% <- TODO how to suppress first empty line? 2008/03/16
54 %% -> TODO more general style of output file 2008/03/19
55 \let\read@@typeout\typeout
56 \listfiles
57
```

```
58 \endinput
59
60 %% VERSION HISTORY
61 v0.1 2008/03/19 created file ''readprov.sty''
62 2008/03/23 smart file name separation, \ifx$ for \ifcat$
63 2008/05/22 typo ist -> it
64 v0.2 2010/04/03 renamed ''myfiles.sty'';
65 broke long lines etc. for doc
66 SENT TO CTAN -- declined
67 v0.2a 2010/04/08 undoubled \NeedsTeXFormat, copyright updated
68 v0.3 2010/11/26 split off from ''myfiles.sty'', opt. arg. for
69 \EmptyFileList, doc. reworked
70 2010/11/27 some USAGE clarifications
71 v0.3a 2011/01/29 two empty lines commented out
72 2011/01/30 copyright updated
73 v0.4 2012/05/26 \EmptyFileList clears options
74
```
### <span id="page-4-0"></span>5 Example

gather.tex for the present bundle has been as follows (added development versions of fifinddo.sty etc.):

```
\RequirePackage{myfilist}
\ProvidesFile{gather.tex}[2012/05/26 collect file infos]
\EmptyFileList[readprov.sty,myfilist.sty]
\ReadPackageInfos{readprov,myfilist}
\ReadFileInfos{readprov,myfilist,README.tex}%%%,makedoc.cfg}
% \ReadPackageInfos{fifinddo,makedoc,niceverb}
\ReadFileInfos{gather}
\ReadFileInfos{fileinfo.RLS} %% 2012/05/26
\ListInfos[CONTENTs.txt]
```